# **Baccalauréat technologique Sciences et technologies de la gestion**

# **Gestion des systèmes d'information**

**SESSION 2007**

*Épreuve de spécialité*

# **Partie écrite**

**Durée : 4 heures Coefficient : 7**

Ce sujet comporte 19 pages, annexe comprise.

L'annexe est à compléter et à rendre avec la copie.

Dès que le sujet vous est remis, assurez-vous qu'il est complet.

*L'usage de la calculatrice est autorisé conformément à la circulaire n°99-186 du 16/11/1999. Il doit s'agir d'une « calculatrice de poche à fonctionnement autonome sans imprimante et sans aucun moyen de transmission ».*

# **Épreuve de spécialité**

# **Partie écrite**

# **Gestion des systèmes d'information**

# **MATÉRIELS ET DOCUMENTS AUTORISÉS**

*Calculatrice Règle à dessiner les symboles de l'informatique Mémentos fournis avec le sujet à l'exclusion de tout autre document*

#### **Liste des dossiers Barème indicatif**

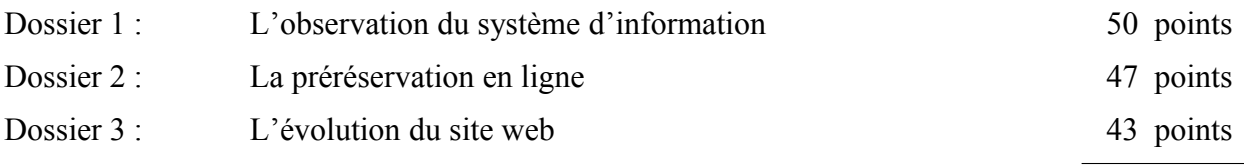

**140 points**

### **Liste des documents à exploiter :**

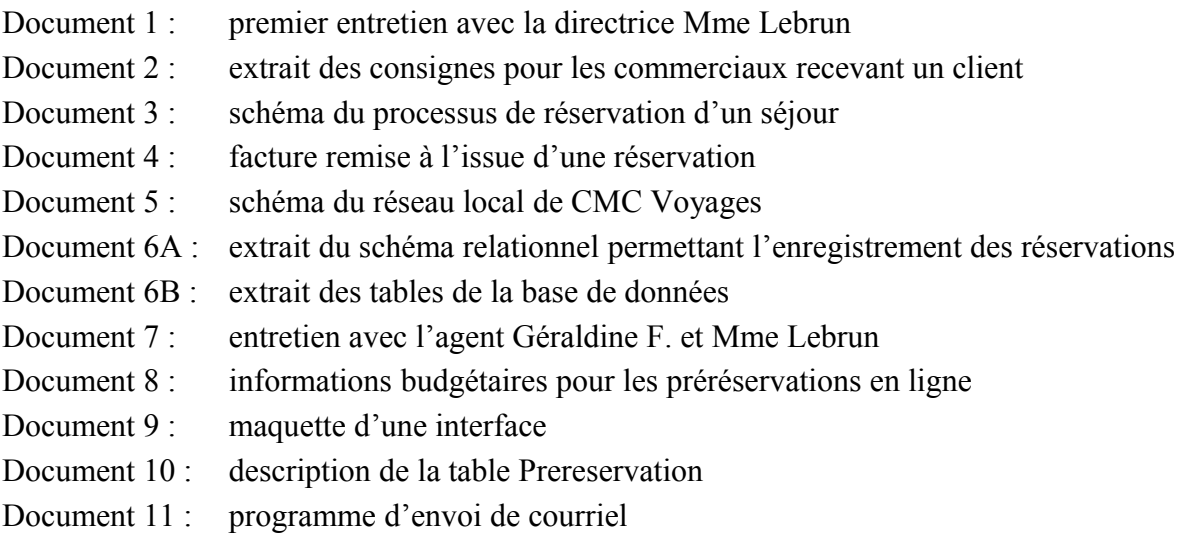

# **Liste des annexes à exploiter, à compléter et à rendre avec la copie :**

Annexe 1 : extrait du programme d'affichage de l'interface

*L'annexe 1 est à compléter. Elle est fournie en deux exemplaires, l'un à titre d'essai, l'autre devant être collé ou agrafé à la copie.*

**Si le texte du sujet, de ses questions ou de ses annexes vous conduit à**

**formuler une ou plusieurs hypothèses, il vous est demandé de la (ou les)**

**mentionner explicitement dans votre copie.**

# CMC Voyages

« CMC Voyages » est une agence de voyages installée dans une grande ville de Bretagne.

Elle procure à une clientèle essentiellement locale un ensemble de prestations : séjours, circuits touristiques, croisières. Grâce à des partenariats avec des prestataires voyagistes chargés de l'organisation matérielle, elle va jusqu'à proposer des destinations lointaines : une croisière sur le Nil ou un séjour en Thaïlande par exemple.

Mme Lebrun dirige l'agence depuis une quinzaine d'années.

Les réservations sont de plus en plus tardives et il est nécessaire de s'adapter aux clients de dernière minute. Un système d'information plus réactif est nécessaire.

# **Dossier 1 : Observation du système d'information**

# **Documents à exploiter**

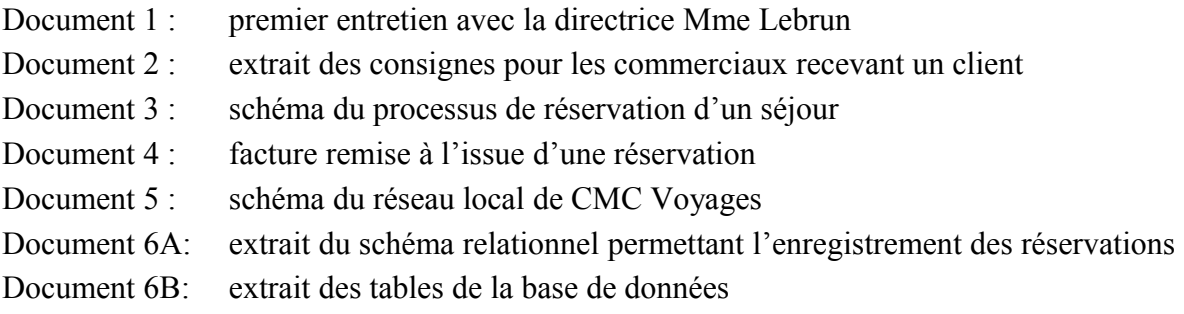

Le *document 1* présente un entretien avec Mme Lebrun et le *document 2* présente un extrait du livret remis à chaque agent commercial lors de son embauche.

Le *document 3* schématise le processus de réservation d'un séjour et le *document 4* présente un exemple de facture remise à un client à l'issue d'une réservation.

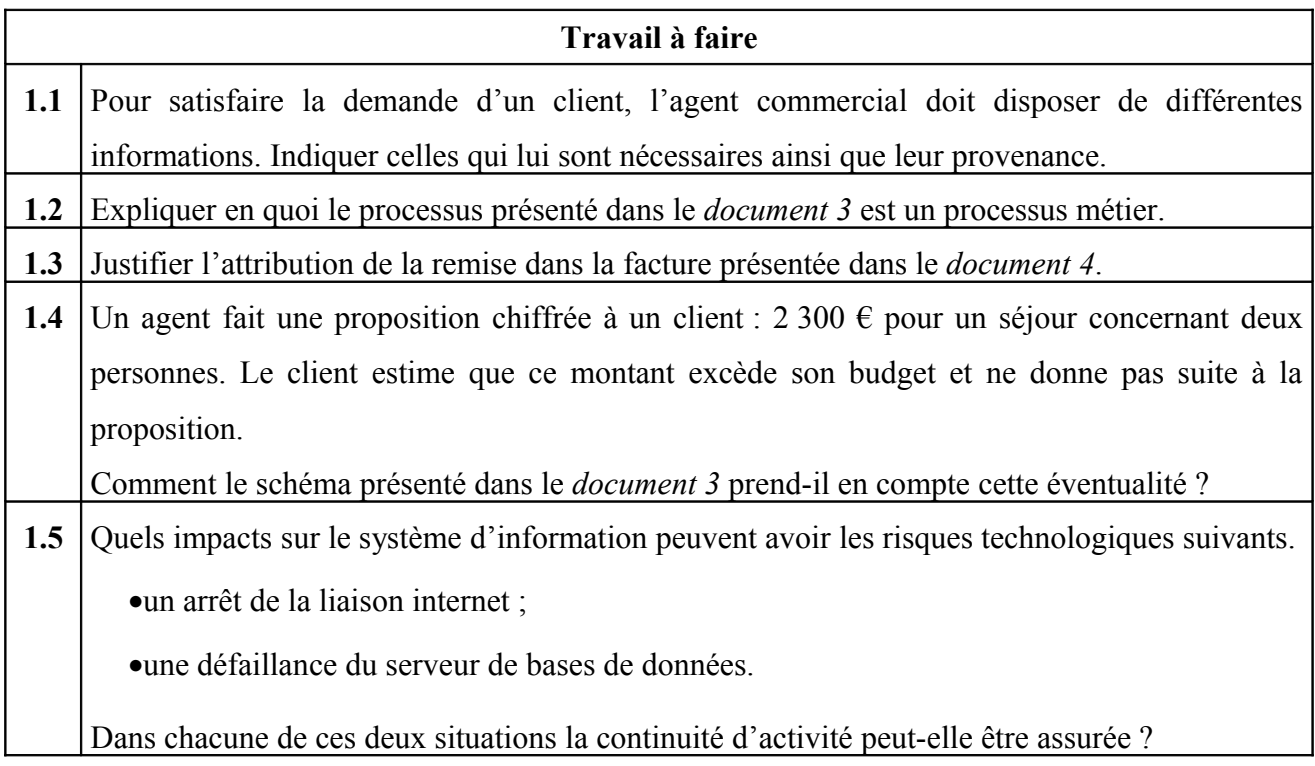

Tous les agents commerciaux ainsi que Mme Lebrun disposent d'un poste informatique individuel connecté au réseau local. Une liaison ADSL permet une connexion à internet utilisée par les agents commerciaux pour accéder aux sites des transporteurs et des hébergeurs. Le *document 5* schématise l'architecture actuelle.

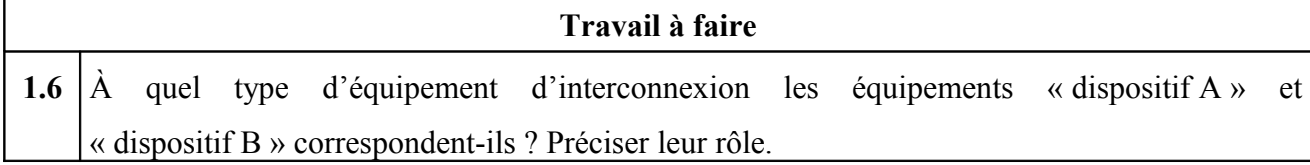

Une application permet aux agents d'enregistrer les réservations des clients dans une base de données relationnelle dont un extrait est proposé dans le *document 6A*. Un exemple des données est fourni dans le *document 6B.*

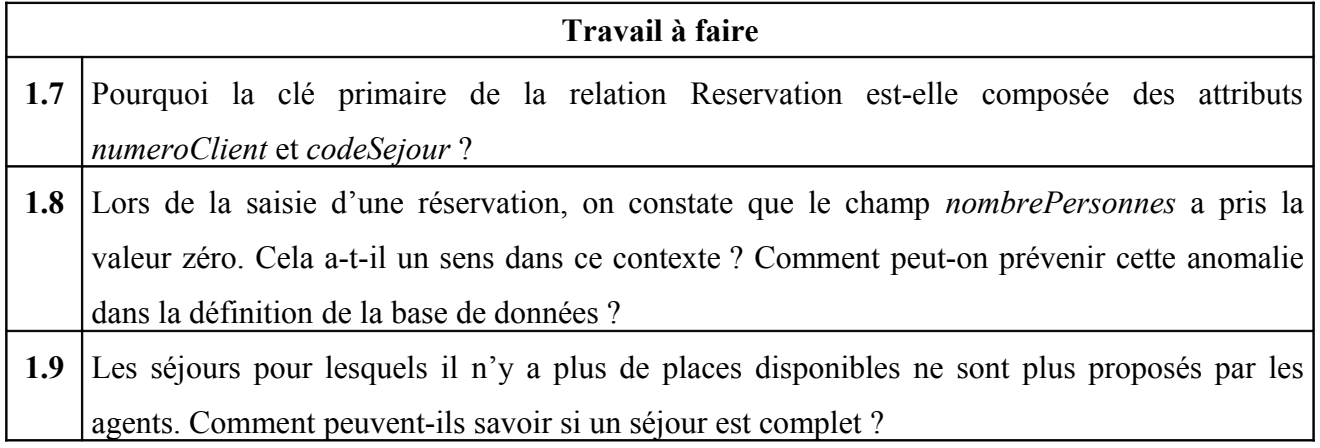

# **Dossier 2 : La préréservation en ligne**

#### **Documents à exploiter**

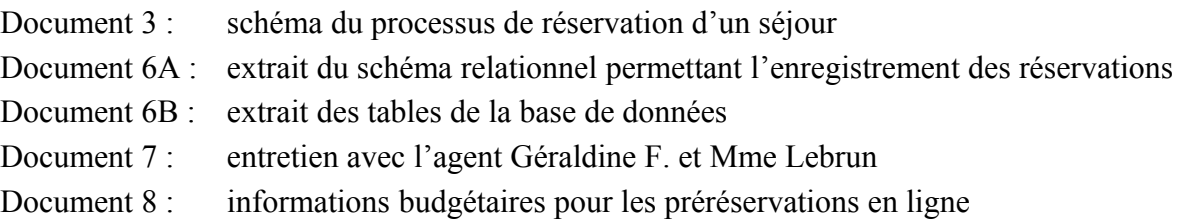

Pour mieux satisfaire la clientèle, être plus réactif et éventuellement faire progresser le chiffre d'affaires, une évolution du système d'information est envisagée. Dans l'entretien figurant en *document 7*, un agent commercial et la directrice présentent la situation et l'évolution souhaitée : la clientèle pourrait réaliser des préréservations de séjours à partir d'internet.

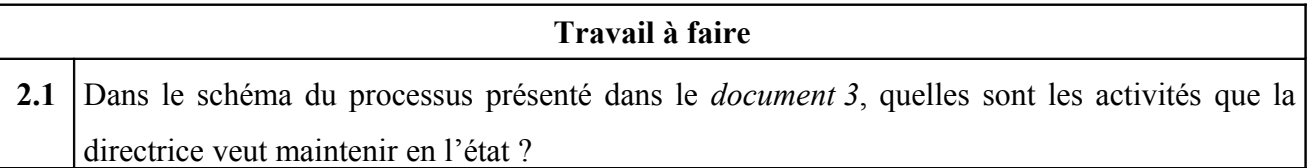

Avant de prendre une décision, Mme Lebrun souhaite disposer d'un budget. Le *document 8* présente les éléments à prendre en compte.

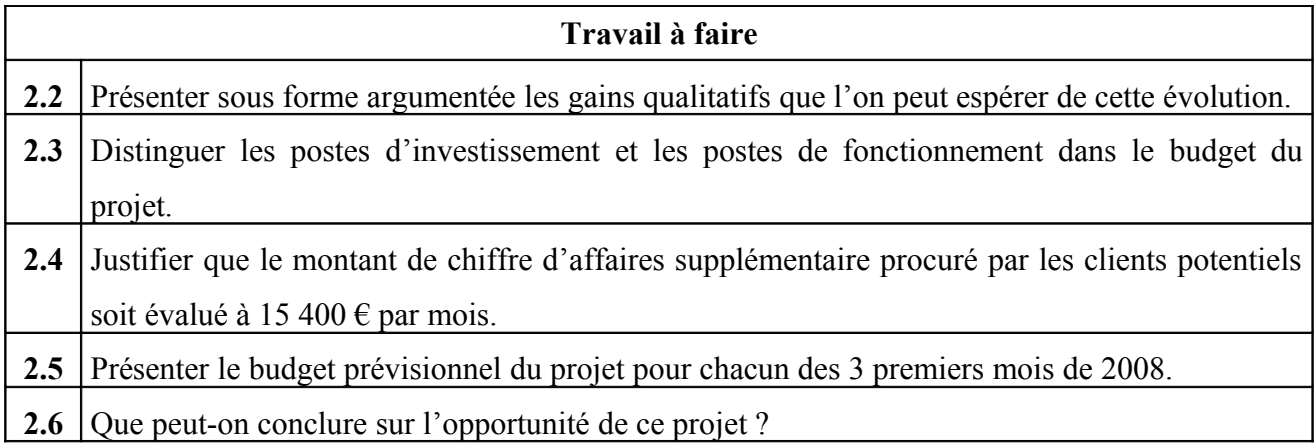

Mme Lebrun souhaite appuyer sa décision sur des informations extraites de la base de données et exécute la requête SQL ci-dessous.

SELECT code, nombreDePlacesMaximum, SUM(nombrePersonnes)

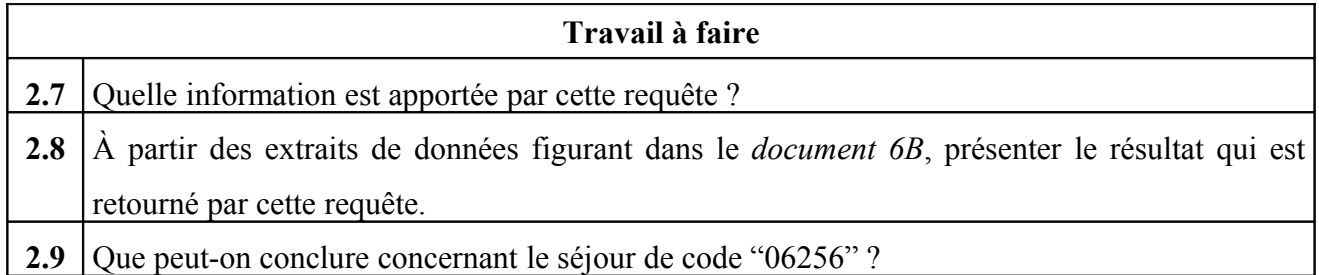

Mme Lebrun souhaite connaître le nombre de places qui sont proposées pour les différents séjours.

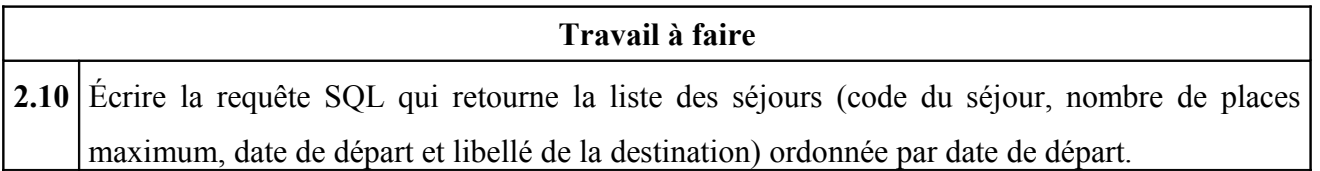

# **Dossier 3 : L'évolution du site web**

#### **Documents à exploiter**

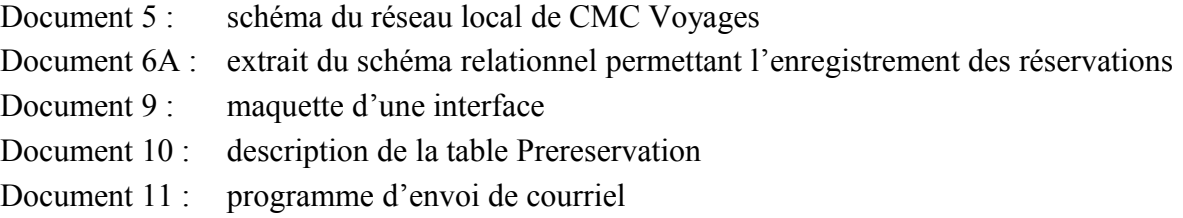

### **Annexe à exploiter, à compléter et à rendre avec la copie**

Annexe 1 : extrait du programme d'affichage de l'interface

Mme Lebrun a décidé de mettre en œuvre la préréservation sur internet à partir du 1<sup>er</sup> janvier 2008. L'informaticien dont l'embauche est prévue dans le budget a maintenant pour mission de réaliser et de mettre en place le nouveau site dont il détermine le fonctionnement avec la directrice.

Après avoir consulté les séjours proposés sur le site web de l'agence, l'internaute saisit les renseignements nécessaires à une préréservation. L'agence confirme par courriel la prise en compte de sa demande ; en l'absence d'adresse courriel, un agent est chargé de confirmer par téléphone. Le client dispose d'un délai de huit jours pour venir à l'agence donner suite à sa préréservation.

Comme prévu dans le budget, un nouveau serveur web et un nouveau SGBD seront acquis.

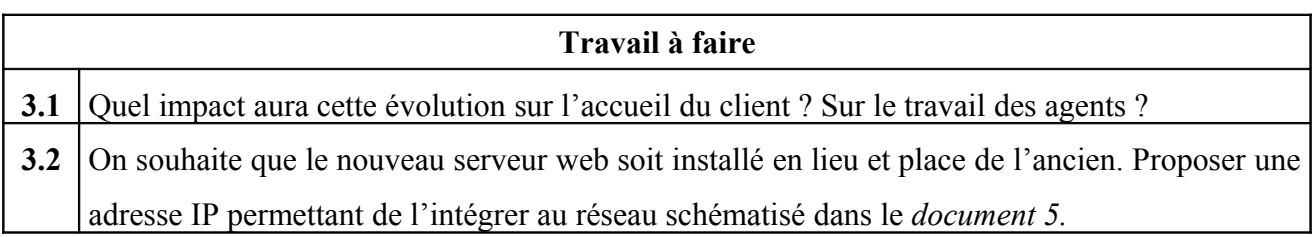

La base de données existante doit être modifiée pour pouvoir gérer les préréservations. Deux possibilités sont envisagées :

•Ajouter un champ à la table Reservation pour indiquer qu'il s'agit d'une préréservation faite par internet ;

•Créer une table Prereservation dont la structure est présentée dans le *document 10*.

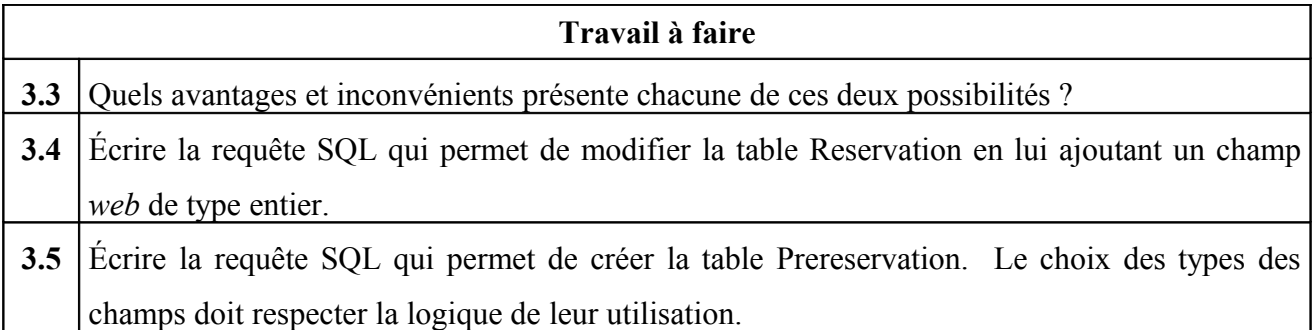

L'informaticien choisit la deuxième possibilité et implante la table Prereservation.

Il conçoit des pages web afin de permettre l'enregistrement d'une préréservation. Ce traitement s'appuie sur les tables présentées dans le *document 6A* et dans le *document 10*.

L'interface utilisateur figurant dans le *document 9* est affichée par un programme dont un extrait figure sur *l'annexe 1.* Mme Lebrun demande que le tableau d'affichage des séjours présente une nouvelle colonne indiquant le prix de chaque séjour (valeur du champ Sejour.prix).

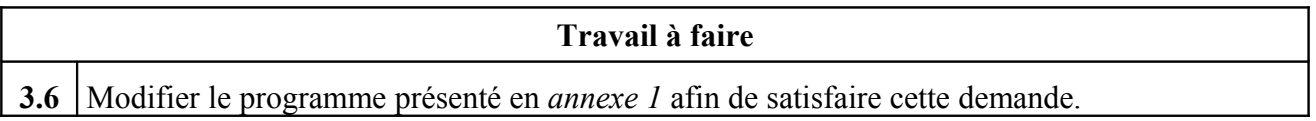

Chaque fin de demi-journée, un programme envoie automatiquement un courriel aux clients ayant fait une préréservation, à la condition qu'ils aient fourni leur adresse courriel. Ce programme doit faire passer le champ *etat* de la table Prereservation de la valeur 0 à la valeur 1 ou à la valeur 2 (voir la règle de gestion dans le *document 10*).

Le *document 12* présente un extrait du programme mis en œuvre et qui ne donne pas satisfaction.

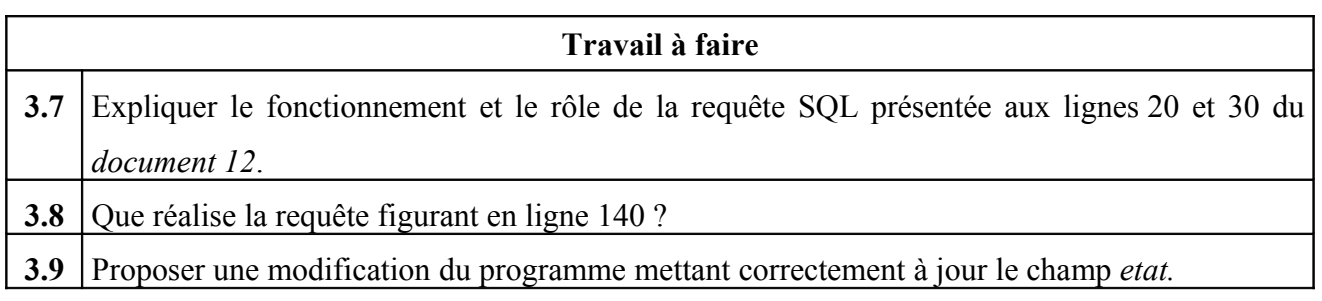

# **Document 1 : Premier entretien avec la directrice Mme Lebrun**

# •**Quel est le métier de CMC voyages ?**

Nous proposons des séjours à des clients : voyage, hébergement, repas, prestations diverses…

# •**Pouvez-vous présenter les activités du personnel de votre agence ?**

Personnellement, je m'occupe de la recherche de nouveaux séjours à insérer dans notre catalogue. Des voyagistes organisateurs me proposent de revendre des séjours qu'ils ont élaborés. L'un d'entre eux vient par exemple de me proposer vingt places pour un séjour de deux semaines à Moscou pendant les fêtes de Noël, avion-hôtel-dîner compris, pour un montant de 1 600 euros ; je pense pouvoir proposer ce produit dans mon catalogue à 2 200 euros. L'objectif est de remplir ce séjour.

Onze personnes ayant des formations diverses sont chargées de recevoir la clientèle, de proposer les produits, de conseiller le client, de fournir un prix et enfin d'enregistrer une réservation.

Deux comptables gèrent les soldes dus par les clients et procèdent aux enregistrements comptables.

# •**Comment fonctionne le processus de réservation ?**

Lorsqu'il souhaite choisir puis réserver un voyage, le client se présente à l'agence où il est reçu par un agent commercial. En fonction des souhaits et du budget du client, l'agent lui fait une proposition qui tient compte des places encore disponibles pour le séjour choisi.

S'il a obtenu l'accord du client, l'agent lui propose un certain nombre de variantes concernant le voyage, l'hébergement et des options supplémentaires possibles. Par exemple, il peut proposer une compagnie aérienne préférée par le client ou un hôtel d'une autre catégorie que celle prévue dans la proposition de base ; parmi les options offertes par les voyagistes, il peut proposer la pension complète ou des excursions supplémentaires.

Une réduction individualisée peut, sous conditions, être accordée. Le dossier doit alors impérativement m'être soumis. L'agent communique enfin le prix définitif au client.

Après règlement de la totalité du voyage ou le paiement d'un acompte, la réservation est enregistrée et l'agent remet au client un dossier descriptif du séjour ainsi qu'une facture.

### •**De quel matériel informatique disposez-vous ?**

Un réseau local interconnecte les stations de travail de chacun des employés dans un environnement client-serveur ; un serveur SQL héberge une base de données, accessible via une application utilisée par les agents et les comptables, dans laquelle sont mémorisés les séjours, les clients et leurs achats. Une liaison ADSL permet un accès à internet protégé par un pare-feu. Un serveur web offre actuellement sur internet une vitrine de l'activité de l'agence afin d'informer les internautes.

# •**Êtes-vous satisfaite de votre organisation actuelle ?**

Aujourd'hui, je constate que des clients sont de plus en plus nombreux à réserver à la dernière minute. Faute de places disponibles pour le séjour qu'ils souhaitent, je ne peux parfois satisfaire ces demandes. Si j'avais connaissance plus tôt de ces besoins, j'aurais la possibilité d'acheter des places supplémentaires à mes voyagistes organisateurs.

Nous sommes en train de réfléchir à une solution de préréservation sur internet ; il semble que cela entraînera des modifications importantes au niveau du processus de réservation, de notre équipement matériel mais aussi de notre base de données.

# **Document 2 : Extrait des consignes pour les commerciaux recevant un client**

*Ce document est remis à chaque agent commercial lors de son embauche dans l'agence ; il définit comment il doit remplir les missions essentielles qui lui incombent.*

### •**Comment recevoir un client**

La satisfaction du client est notre principale mission. Vous devez le renseigner et le conseiller dans ses demandes en utilisant toutes les ressources disponibles :

-notre catalogue édité mensuellement pour lui permettre de faire un choix, pour le faire rêver ;

-notre fonds documentaire mis à jour régulièrement, c'est-à-dire une base de données gérée par notre agence permettant de connaître en temps réel les disponibilités des séjours ;

-les ressources disponibles via internet :

- les transporteurs français ou étrangers (compagnies aériennes, transport par rail, etc.) pour connaître les modes de transport alternatifs que vous pouvez proposer ainsi que leurs tarifs ;
- \* les hébergeurs (hôtels essentiellement) pour satisfaire des demandes ponctuelles de clients après s'être enquis de leurs tarifs et de leurs disponibilités.

# •**Comment communiquer un prix**

Le prix est le dernier élément que vous devez communiquer au client : il faut d'abord l'intéresser, lui faire apprécier le produit que vous lui conseillez, lui faire comprendre que des options supplémentaires sont possibles et souhaitables.

Notre agence dispose d'une marge réduite sur les séjours à bas prix afin d'être compétitive.

Vous refusez toute réduction sur des séjours dont le montant unitaire (par personne) est inférieur à 1 100 euros ; dans le cas contraire, une demande de réduction peut être demandée à la responsable de l'agence qui seule peut décider de son taux.

### •**Comment réserver un séjour**

La réservation d'un séjour n'est possible qu'après un règlement du client. Si la réservation a lieu plus de trois mois avant le départ, seul un acompte est exigé correspondant à environ 10% du montant total, le solde dû devant être versé au plus tard quatre semaines avant le départ. Si le client réserve moins de trois mois avant le départ, le paiement est effectué en totalité.

Dans les deux cas, une facture et un dossier descriptif sont fournis au client.

Après le versement d'un acompte, le suivi des règlements est du ressort du comptable.

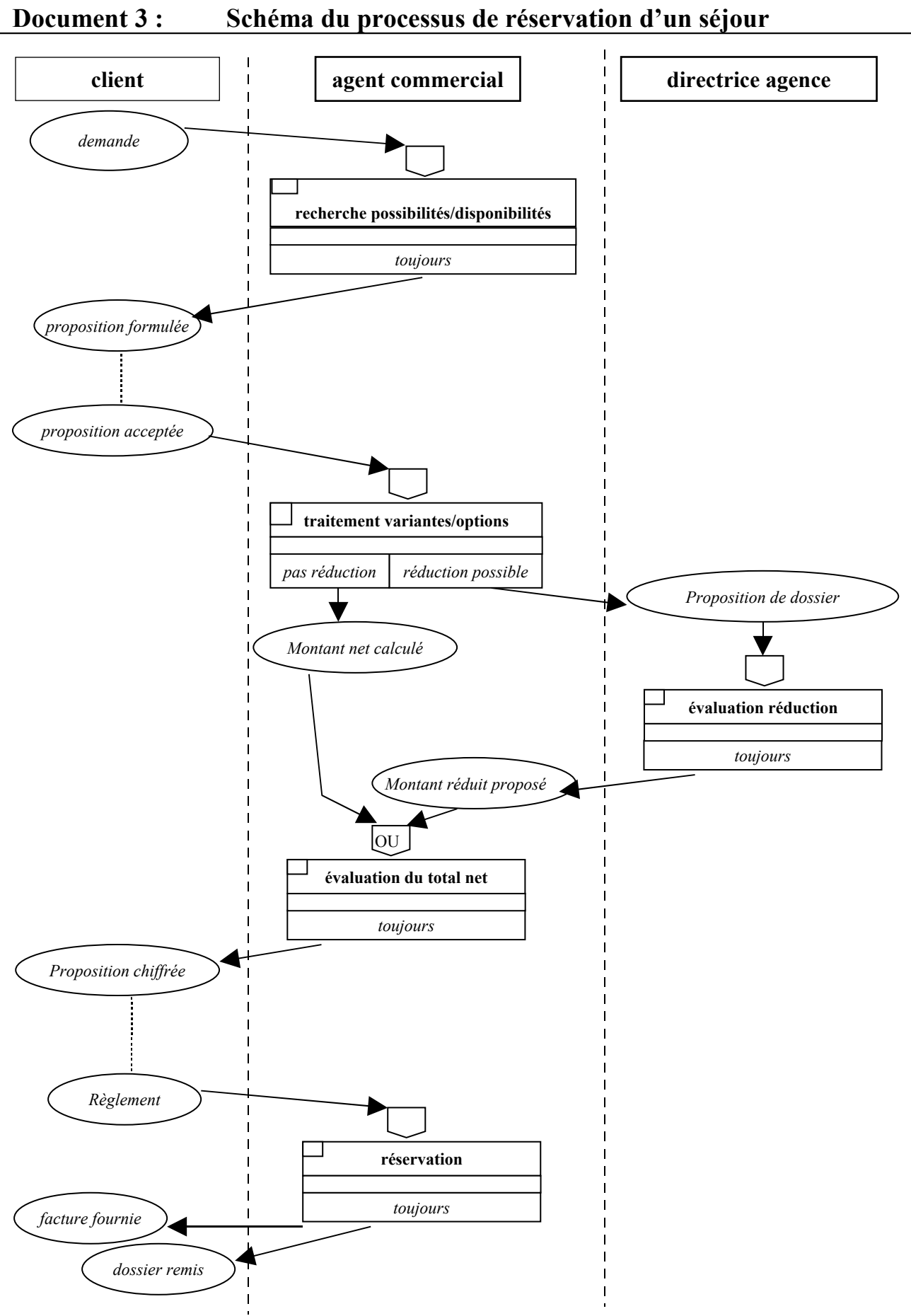

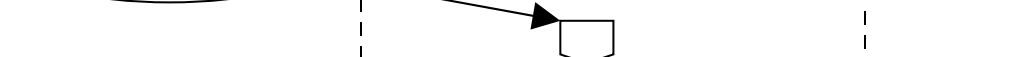

# **Document 4 : Facture remise à l'issue d'une réservation**

*Ce document présente une facture remise à un client à l'issue d'une réservation de séjour*

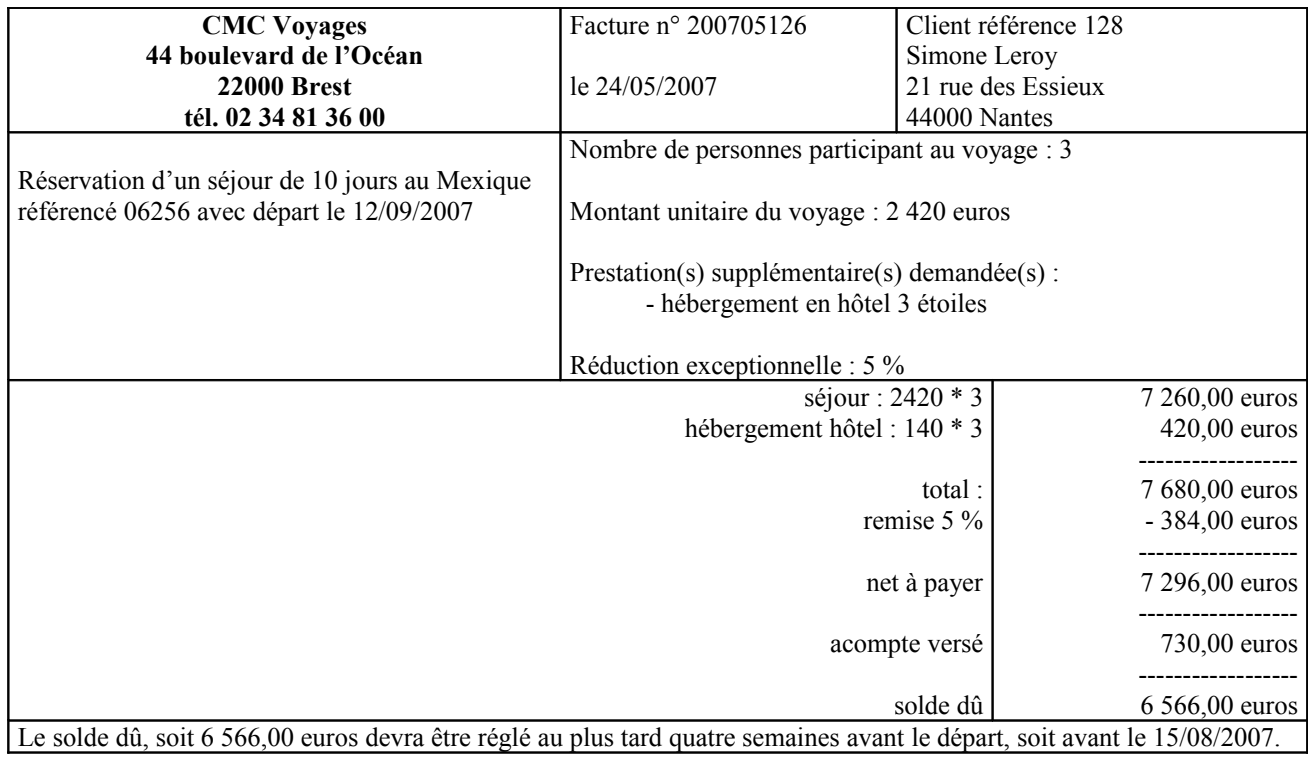

# **Document 5 : Schéma du réseau local de CMC Voyages**

*Ce document présente l'architecture simplifiée du réseau local de l'agence CMC Voyages.*

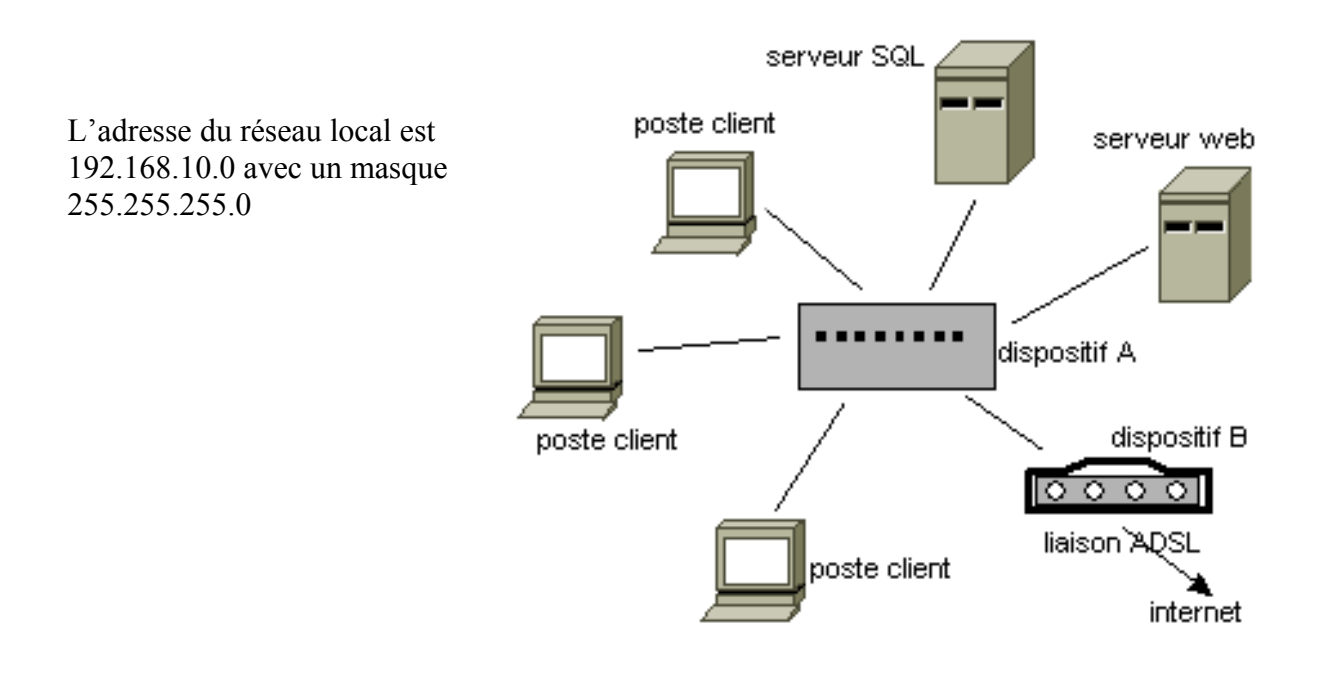

# **Document 6A : Extrait du schéma relationnel permettant l'enregistrement des réservations**

*Ce document présente un extrait du schéma relationnel de la base de données utilisée par CMC Voyages pour procéder à l'enregistrement des réservations. Les variantes et options éventuellement choisies par le client ne figurent pas dans cet extrait. La gestion des montants versés n'apparaît pas ici.*

### **Destination** (code, libelle)

clé primaire : *code*

Cette relation décrit chacune des destinations proposées par l'agence.

**Sejour** (code, nombreDePlacesMaximum, prix, dateDepart, duree, codeDestination)

clé primaire : *code* clé étrangère : *codeDestination* en référence à *code* de la relation Destination

Cette relation décrit un séjour proposé à un client. La durée, en jours, ajoutée à la date de départ permet de connaître la date de retour. Le prix est le montant net du séjour pour une personne. L'attribut *nombreDePlacesMaximum* limite le nombre de personnes pouvant participer à ce séjour.

**Client** (numero, nom, prenom, rue, codePostal, ville, telephone, adresseCourriel)

clé primaire : *numero*

Cette relation décrit les caractéristiques du client. Le numéro de téléphone ou l'adresse courriel permettent de contacter rapidement le client.

**Reservation** (numeroClient, codeSejour, dateReservation, nombrePersonnes, tauxRemise)

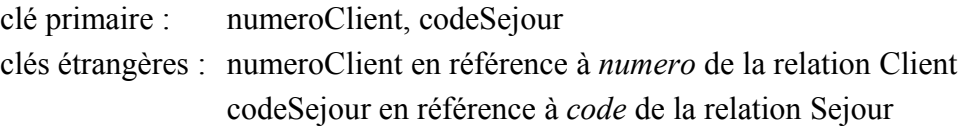

Une réservation permet à un client de réserver un séjour pour une ou plusieurs personnes. Lorsque l'attribut *nombrePersonnes* vaut 3 (par exemple), cela signifie que le client qui a réservé part en compagnie de deux autres personnes. L'attribut *dateReservation* mémorise le jour où le client a validé sa demande. L'attribut *tauxRemise* représente la réduction éventuellement accordée : 0% s'il n'y en a pas, jusqu'à 15% dans certaines circonstances.

# **Document 6B : Extrait des tables de la base de données**

*Ce document présente un extrait du contenu des tables de la base de données de CMC Voyages*

#### Table **Destination**

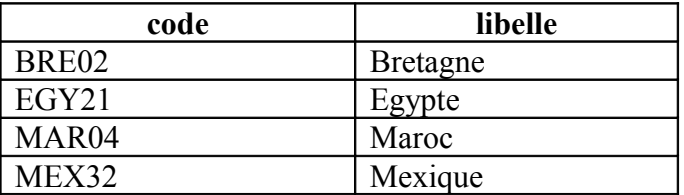

# Table **Sejour**

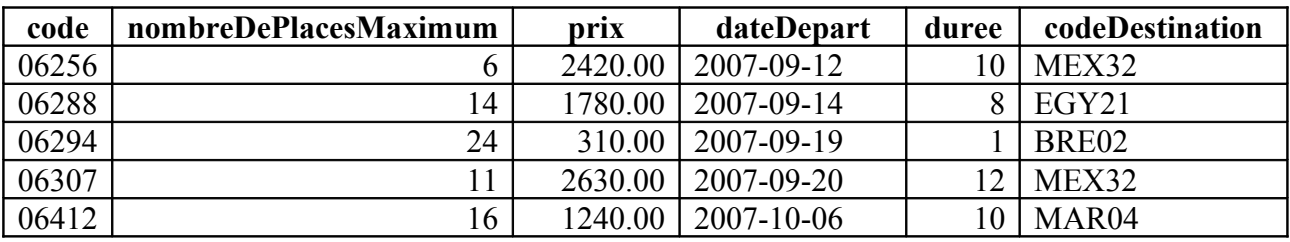

Les dates sont présentées au format an-mois-jour. Par exemple 2007-09-12 représente le 12 septembre 2007.

### Table **Client**

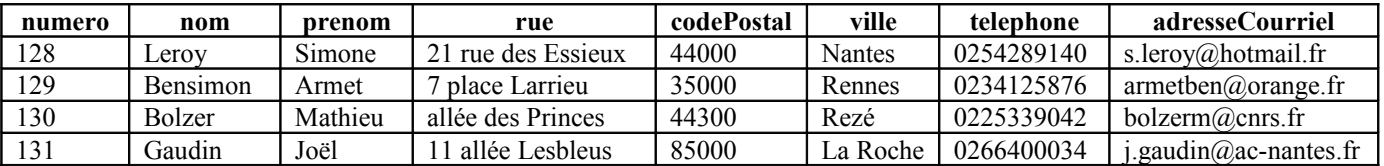

# Table **Reservation**

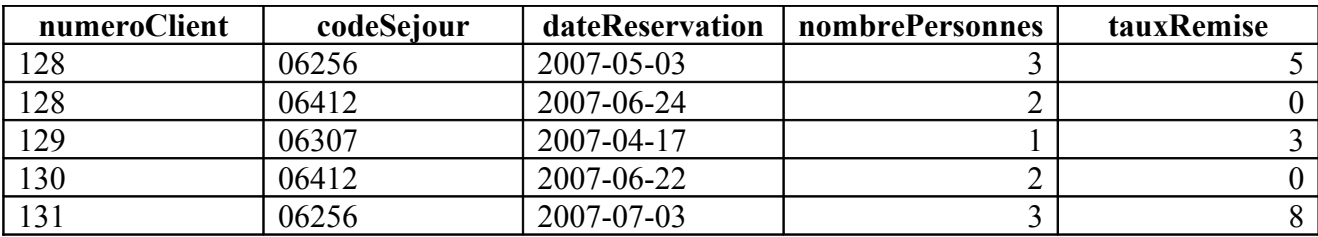

# **Document 7 : Entretien avec l'agent Géraldine F. et Mme Lebrun**

*Ce document présente un extrait d'un entretien avec l'agent Géraldine F. chargée de l'accueil des clients à CMC Voyages et avec la directrice Mme Lebrun.*

#### •**Pouvez-vous toujours satisfaire les demandes des clients ?**

Géraldine F. :

Notre clientèle est de deux types : les clients qui réservent très tôt pour des séjours attrayants, généralement des retraités, et les clients qui réservent à la dernière minute, souvent des jeunes actifs.

Mais lorsqu'un séjour est rempli, nous ne pouvons satisfaire les demandes tardives.

### •**Pourquoi ne pas proposer un séjour équivalent ?**

#### Géraldine F. :

Je vais vous donner un exemple. La semaine dernière, un client est venu avec une demande très précise concernant un séjour qui débutait dans 5 semaines ; je lui ai dit qu'il était complet depuis la veille. Il avait pris sa décision depuis 4 à 5 jours déjà mais n'avait pas pu venir plus tôt sinon il aurait eu satisfaction. Il a déploré cet état de fait et n'a pas accepté d'autres propositions.

#### •**Mais l'essentiel pour vous, c'est qu'un séjour soit rempli ?**

#### Géraldine F. :

Oui, bien sûr. Mais il est toujours pénalisant de ne pas satisfaire la demande d'un client surtout un client fidèle. Même si cette situation n'est pas très fréquente, nous sommes placés commercialement dans une mauvaise position. Les clients mécontents reviennent rarement !

#### Mme Lebrun :

Attention à ce que l'on appelle un séjour rempli ! En fait, j'achète des places à un voyagiste organisateur en fonction d'estimations statistiques. Mais rien ne m'empêche d'en acheter davantage dans la mesure où cela est possible. Par exemple, en m'y prenant un mois à l'avance, je peux encore trouver des places supplémentaires chez mon fournisseur si celui-ci ne les a pas toutes vendues ou s'il en récupère chez un concurrent pour lequel le séjour n'a pas eu le succès escompté.

#### •**Tenez-vous compte des suggestions de vos clients ?**

#### Mme Lebrun :

Nos clients regrettent que le site web actuel ne fasse pas apparaître d'informations concernant les disponibilités des séjours. Une demande générale est de pouvoir réaliser des réservations en ligne.

### •**Quelle évolution envisagez-vous ?**

#### Mme Lebrun :

Je suis très attachée au contact avec le client. La gestion des variantes, des options et de la réduction sur le prix ne peut être faite qu'en direct, dans notre agence. Nous ne toucherons pas à cela. Mais nous allons offrir à notre clientèle une possibilité de préréservation en ligne. Les différents séjours seront proposés sur internet, mais sans indiquer le nombre de places disponibles pour ne pas renseigner la concurrence. Je rechercherai de nouvelles places pour satisfaire les clients. Dans tous les cas, je les informerai très rapidement par téléphone ou par courriel.

Il faudra aussi investir dans un serveur web plus performant, améliorer la sécurité de notre réseau local et prévoir une formation pour nos agents.

# **Document 8 : Informations budgétaires pour les pré-réservations en ligne**

*Ce document présente les informations collectées afin d'établir un budget prévisionnel. On ne tient pas compte de la TVA.*

Mme Lebrun envisage de permettre à ses clients de pré-réserver en ligne dès le 1<sup>er</sup> janvier 2008.

•Elle estime que chacun des onze agents commerciaux perd en moyenne deux clients par mois du fait de l'organisation actuelle. Le comptable a évalué le prix moyen de vente d'un séjour à 700 € par client.

•L'équipement informatique de l'agence sera enrichi d'un nouveau serveur web et l'on envisage la mise en place d'un nouveau SGBD pour un coût total de 12 000 €, payables 50% à la réception prévue courant janvier et le solde au 15 mars.

•L'agence souhaite embaucher un informaticien en contrat à durée déterminée afin d'assister le personnel en place dans la mise en service du site. Elle estime le montant du salaire brut mensuel à 1 900 €. Les charges patronales viendront augmenter le coût de 40%.

•Pour sécuriser les postes du réseau des abonnements à des antivirus et anti-spam seront pris pour un forfait mensuel de 300 €.

•Deux journées de formation des agents auront lieu en décembre 2007. Elles porteront sur l'utilisation des logiciels de navigation, de messagerie et la prise en main du site pour un montant de  $180 \text{ } \epsilon$  par agent et par jour, la dépense étant étalée sur le premier trimestre 2008.

•L'augmentation des salaires due à la charge de travail supplémentaire est estimée à 5% de la masse salariale mensuelle qui s'élève à 27 000 €.

•Quelques aménagements (bureau et machine pour l'informaticien, local adapté pour les serveurs) seront réalisés pour un montant de 15 000 € payable en trois mensualités égales au premier trimestre 2008.

# **Document 9 : Maquette d'une interface**

*Cette interface présente les séjours correspondant à une destination.*

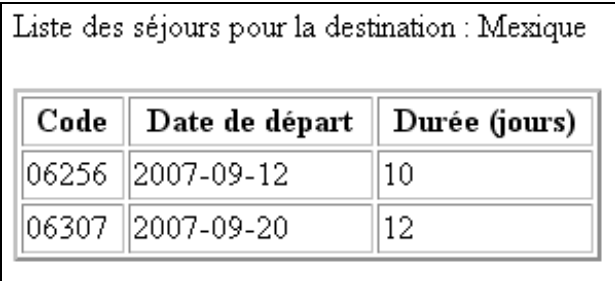

# **Document 10 : Description de la table Prereservation**

*Ce document présente le schéma relationnel de la table PRERESERVATION*

**Prereservation** (numero, codeSejour, nom, prenom, rue, codePostal, ville, telephone, adresseCourriel, datePreReservation, nombrePersonnes, etat) clé primaire : *numero*

clé étrangère : *codeSejour* en référence à *code* de la relation Sejour

La clé primaire est un numéro créé automatiquement par le SGBD. Il est de type entier.

Le champ *datePreReservation* contient la date et l'heure de l'enregistrement fait par le client

L'attribut *etat* peut prendre quatre valeurs :

0 lors de l'enregistrement d'une préréservation sur internet par le client ;

1 après l'envoi d'un courriel au client ;

2 si le courriel n'a pas pu être envoyé (par exemple à cause d'une adresse incorrecte) ;

3 si le client a été contacté par téléphone car il n'a pas fourni d'adresse courriel.

# **Document 11 : Programme d'envoi de courriel**

*Ce document présente un extrait du programme chargé d'envoyer un courriel aux clients ayant pré-réservé. Les numéros de lignes ne font pas partie du programme mais permettent de les repérer.*

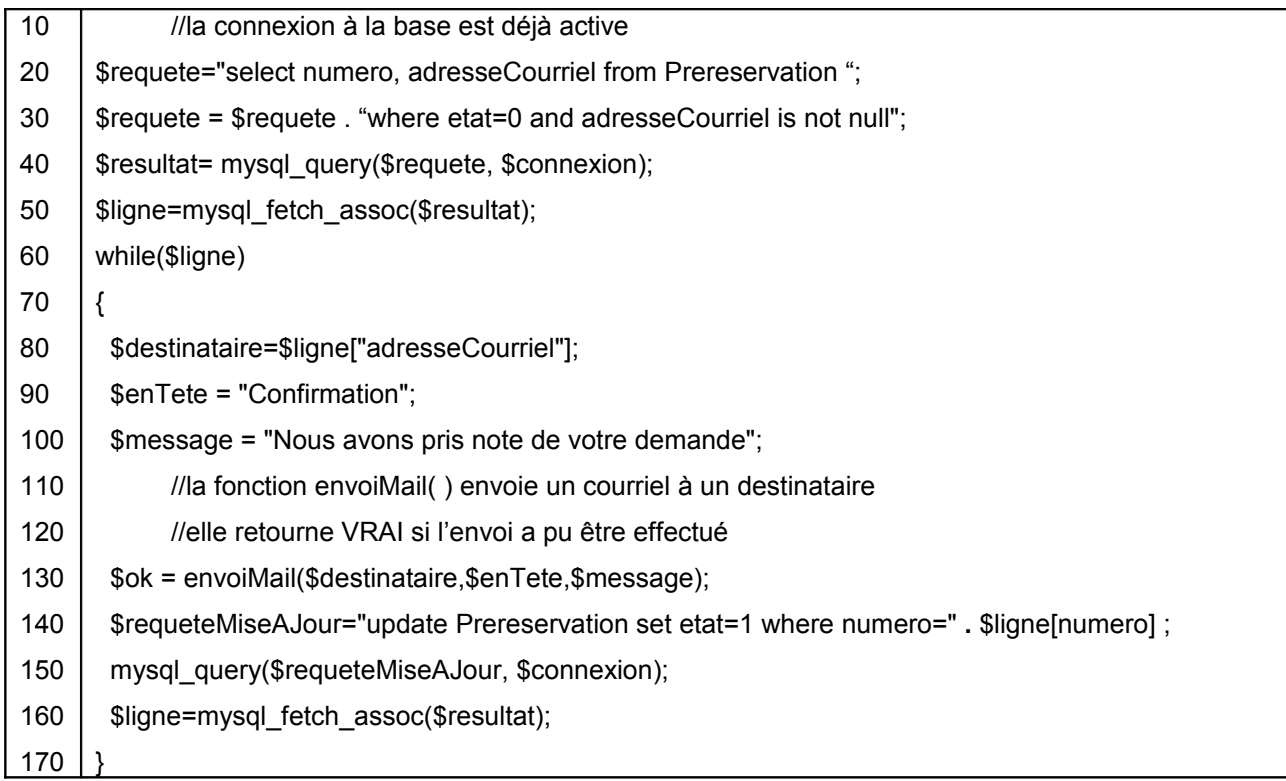

# **Annexe 1 : Extrait du programme d'affichage de l'interface**

*(Annexe à compléter et à rendre avec la copie)*

*Le candidat supprimera les lignes qu'il juge inutiles en les barrant clairement, proposera leur modification et insérera les lignes nécessaires au nouvel affichage.*

> //la connexion à la base est déjà active //la variable \$codeDestination contient le code d'une destination préalablement choisie //la variable \$destination contient le libellé de cette destination //le point est le caractère de concaténation

//requête d'extraction des données \$requete="select code, dateDepart, duree from Sejour ";

\$requete = \$requete . "where codeDestination= ' " **.** \$codeDestination **.** " ' order by dateDepart"; echo "Liste des séjours pour la destination : " . \$destination . "<BR><BR>"; echo "<table border = 2 width = 75%>"; //on admet que le navigateur sait afficher les caractères accentués

echo "<tr><th>Code</th><th>Date de départ</th><th>Durée (jours)</th></tr>";

```
$resultat = mysql_query($requete, $connexion);
$ligne = mysql fetch assoc(\$resultat);
while($ligne)
{
       echo "<tr><td>" . $ligne["code"] . "</td>";
        echo "<td>" . $ligne["dateDepart"] . "</td>";
       echo "<td>". $ligne["duree"]. "</td></tr>";
```

```
 $ligne = mysql_fetch_assoc($resultat);
}
echo "</table>";
```